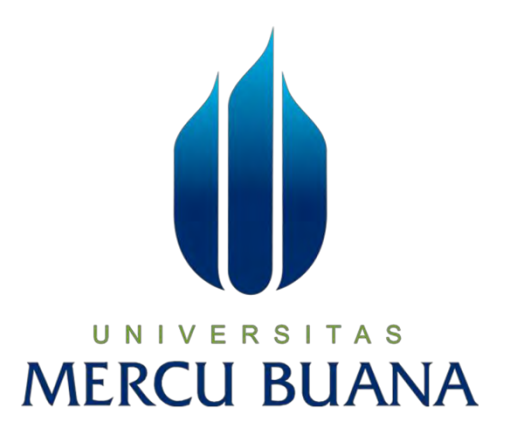

# **TUGAS AKHIR**

# **APLIKASI PENGINGAT PADA GUDANG PT.ALFA BEAUTY COSMETICA MENGGUNAKAN SMS GATEWAY**

*Tugas Akhir* 

Oleh :

**AREY NUR WARISMAN 41514010081** 

> **PROGRAM STUDI INFORMATIKA FAKULTAS ILMU KOMPUTER UNIVERSITAS MERCUBUANA JAKARTA 2017**

http://digilib.mercubuana.ac.id/

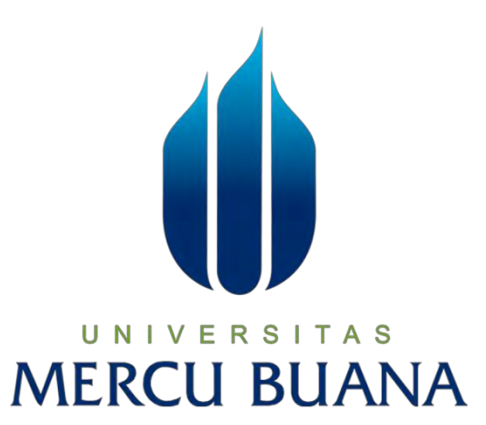

# **APLIKASI PENGINGAT PADA GUDANG PT.ALFA BEAUTY COSMETICA MENGGUNAKAN SMS GATEWAY**

*Laporan Tugas Akhir* 

**Diajukan Untuk Melengkapi Persyaratan Menyelesaikan Gelar Sarjana Komputer** 

**Disusun Oleh :** 

**AREY NUR WARISMAN**

**41514010081 AS MERCU BUANA** 

> **PROGRAM STUDI INFORMATIKA FAKULTAS ILMU KOMPUTER UNIVERSITAS MERCUBUANA JAKARTA 2017**

#### **LEMBAR PERNYATAAN**

**The bertanda tangan dibawah ini:** 

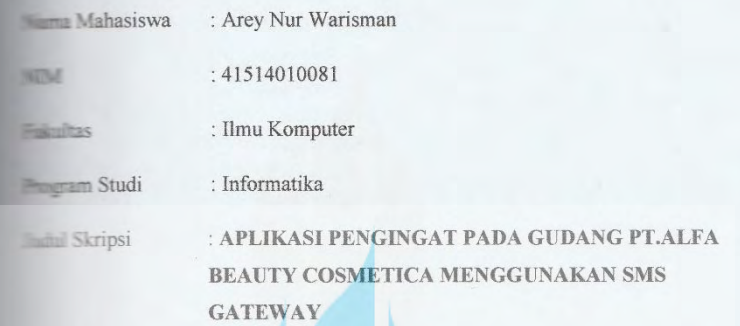

satakan bahwa laporan Tugas Akhir saya adalah hasil karya saya sendiri dan plagiat. Apabila ternyata ditemukan didalam laporan Tugas Akhir saya ertupat unsur plagiat, maka saya siap untuk mendapatkan sanksi akademik yang dengan hal tersebut.

UNIVERS

**MERCU BI** 

Jakarta, 11 Desember 2017

6000

**WETERAL** ED95ADF014912591

(Arey Nur Warisman)

lli

#### **LEMBAR PERSETUJUAN**

 $\frac{1}{2}$ 

Yang bertanda tangan di bawah ini :

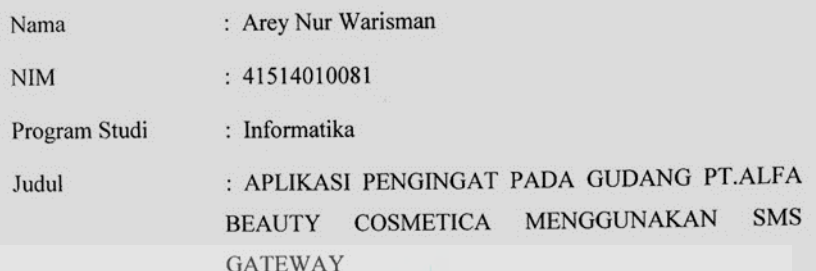

### LAPORAN TUGAS AKHIR INI TELAH DI PERIKSA DAN

**DISETUJUI OLEH** 

Jakarta, 8 Januari 2018

(Umniy Salamah, S.Kom., MMSI)

UN | V Pembimbing Tugas Akhir A S

**MERCU BUANA** 

http://digilib.mercubuana.ac.id/

#### **LEMBAR PENGESAHAN**

Yang bertanda tangan di bawah ini:

(Desi Ramayanti S.Kom., MT.)

Kaprodi Informatika

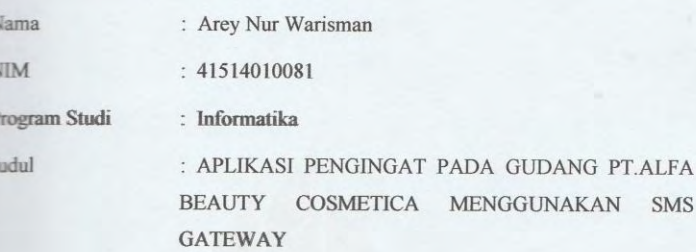

Jakarta, 8 Januari 2018 Disetujui dan diterima oleh,

(Umniy Salamah, S.Kom., MMSI.) Dosen Pembimbing

S

(Andi Nugroho ST., M.Kom.)

Koordinator Tugas Akhir

iii

## **KATA PENGANTAR**

Puji syukur penulis panjatkan kehadirat Allah SWT karena berkat Rahmat dan Karunia-Nya penulis dapat menyelesaikan penyusunan skripsi ini. Shalawat beserta salam semoga senantiasa terlimpah curahkan kepada Nabi Muhammad SAW, kepada keluarganya, para sahabatnya, hingga kepada umatnya hingga akhir zaman, amin.

Skripsi yang berjudul APLIKASI PENGINGAT PADA GUDANG PT.ALFA BEAUTY COSMETICA MENGGUNAKAN SMS GATEWAY merupakan salah satu tugas wajib mahasiswa sebagai persyaratan untuk mengambil gelar Strata 1 (S1) pada Program Studi Teknik Informatika Universitas Mercubuana Jakarta.

Dalam penyusunan dan penulisan skripsi ini tidak terlepas dari bantuan, bimbingan serta dukungan dari berbagai pihak. Oleh karena itu, perkenankanlah pada kesempatan ini penulis mengucapkan terima kasih kepada :

- 1. Ibu Umny Salamah, S.Kom, MMSI, selaku Dosen Pembimbing Skripsi yang secara kooperatif telah memberikan bimbingan, bantuan, dan dukungan baik secara moral maupun teknis. Terima kasih banyak telah bersedia meluangkan waktu, tenaga, dan pikirannya untuk membimbing penulis.
- 2. Ibu Desi Ramayanti, S.Kom., MT, selaku Ketua Program Studi Teknik Informatika Universitas Mercubuana.
- 3. Kedua Orangtua saya yang selalu memberikan dukungan kepada penulis dalam berbagai bentuk. Terima kasih mama, bapak, atas doa – doa yang tak pernah berhenti mengalir bagi anaknya dan atas semua pengorbanan yang telah diberikan baik biaya, tenaga, dan waktu.
- 4. Seluruh dosen pada Program Studi Teknik Informatika dan Program Studi Sistem Informasi khususnya bagi yang pernah mengajar penulis. Terima kasih atas ilmu – ilmu yang telah diberikan, semoga ilmu yang

pernah diberi dapat menjadi tabungan amal kebaikan yang tidak pernah berhenti dan dapat penulis manfaatkan sebaik – baiknya.

- 5. Teman-teman Informatika 2014 terimakasih yang selalu saling memberi motivasi, support dalam menyelesaikan skripsi ini bersamasama
- 6. Teman-teman Unit Kegiatan Islam Al-Faruq Universitas Mercubuana terimakasih yang selalu saling memberi motivasi, support dalam menyelesaikan skripsi ini
- 7. Saudaraku, teman-teman semuanya yang tidak dapat penulis sebut satu persatu. terimakasih banyak atas doa dukungan kepada penulis

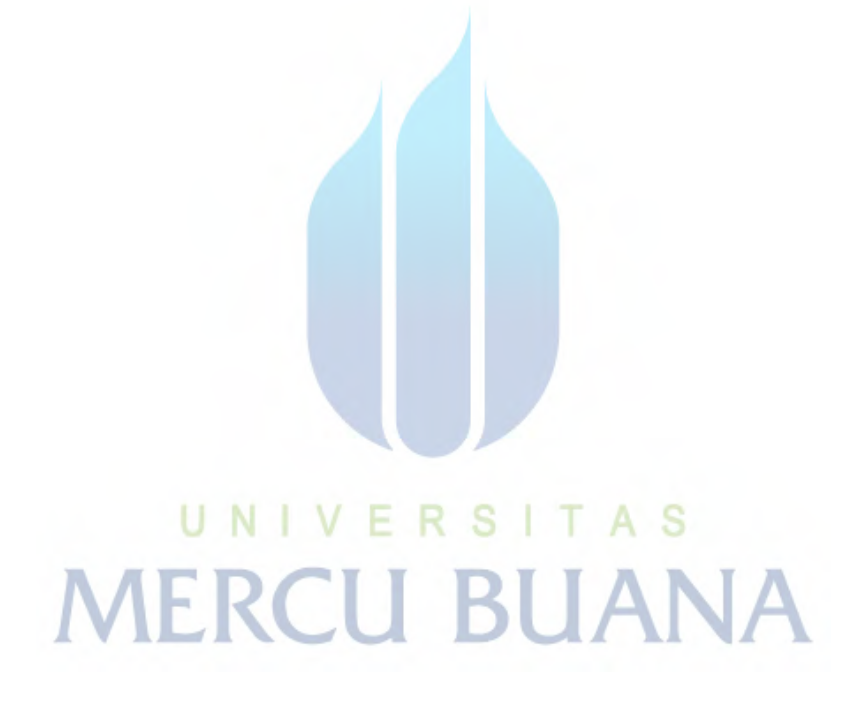

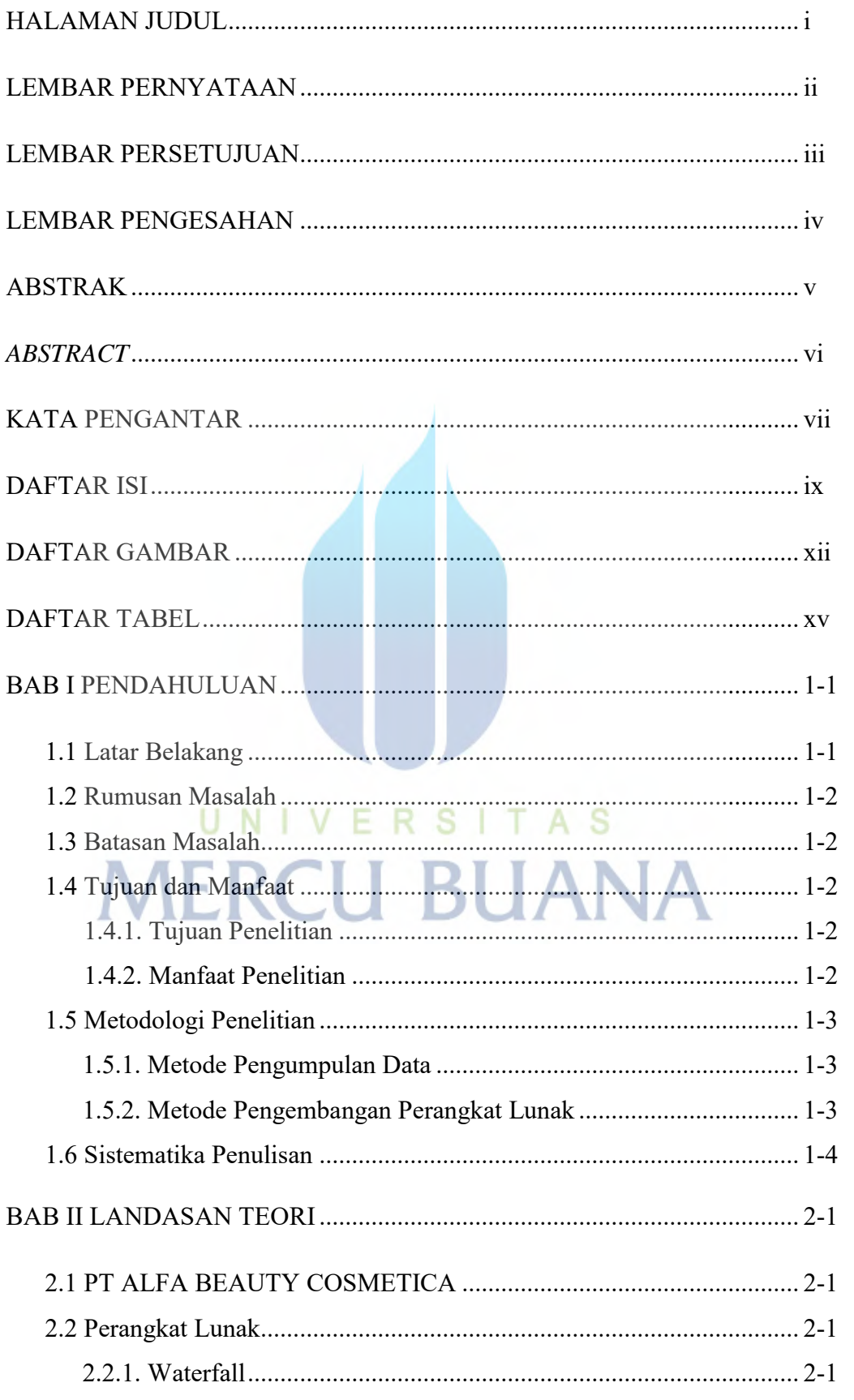

### **DAFTAR ISI**

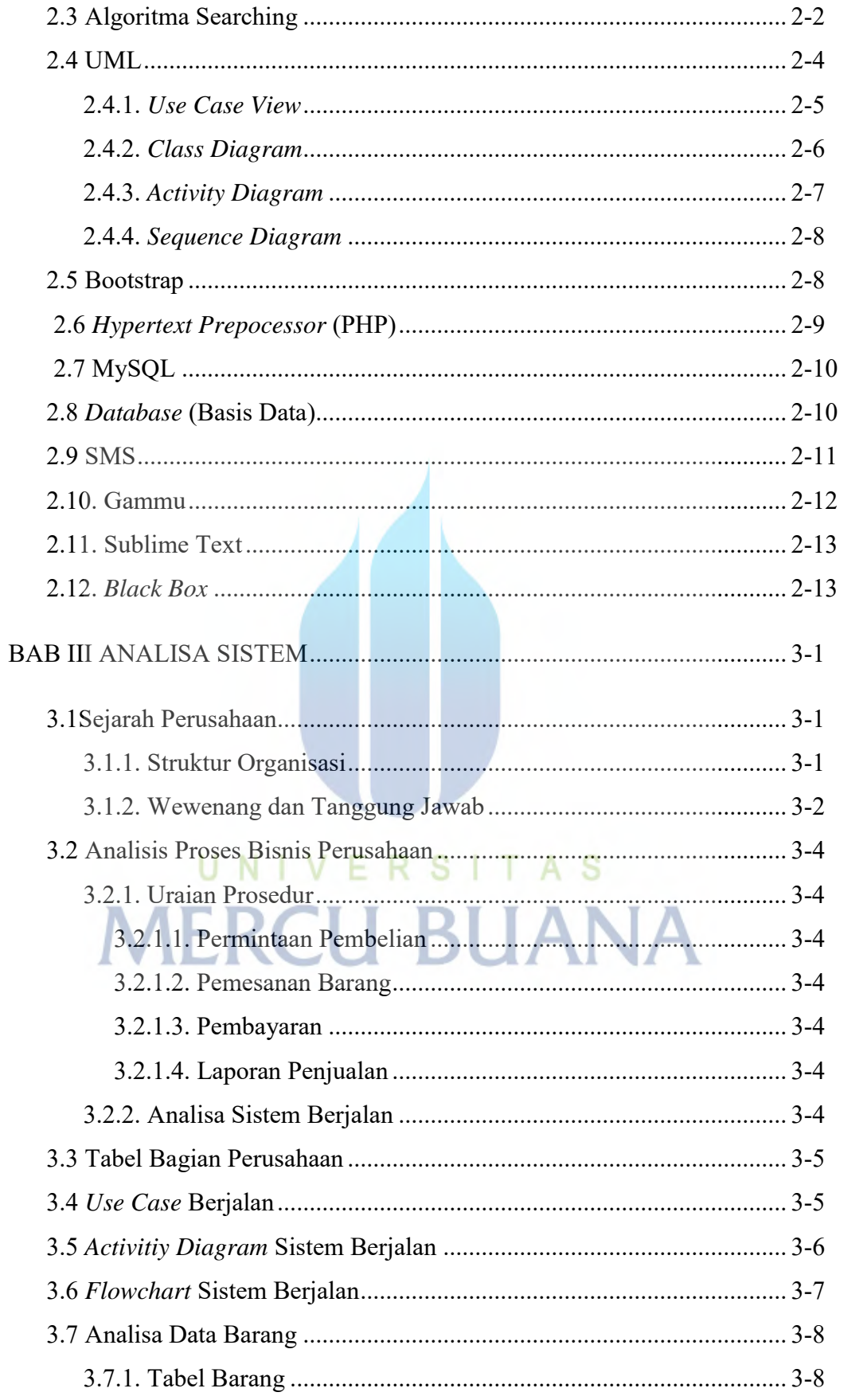

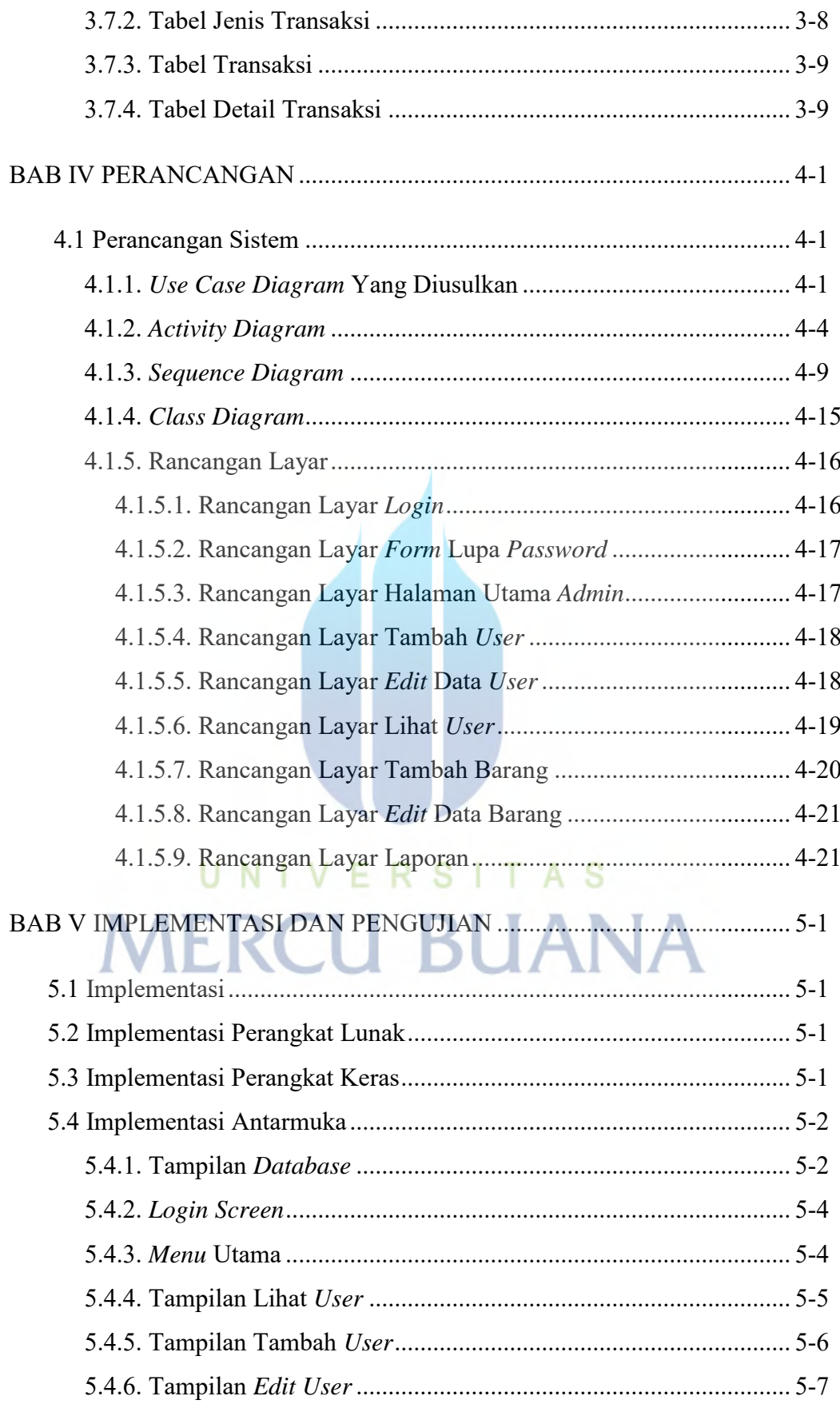

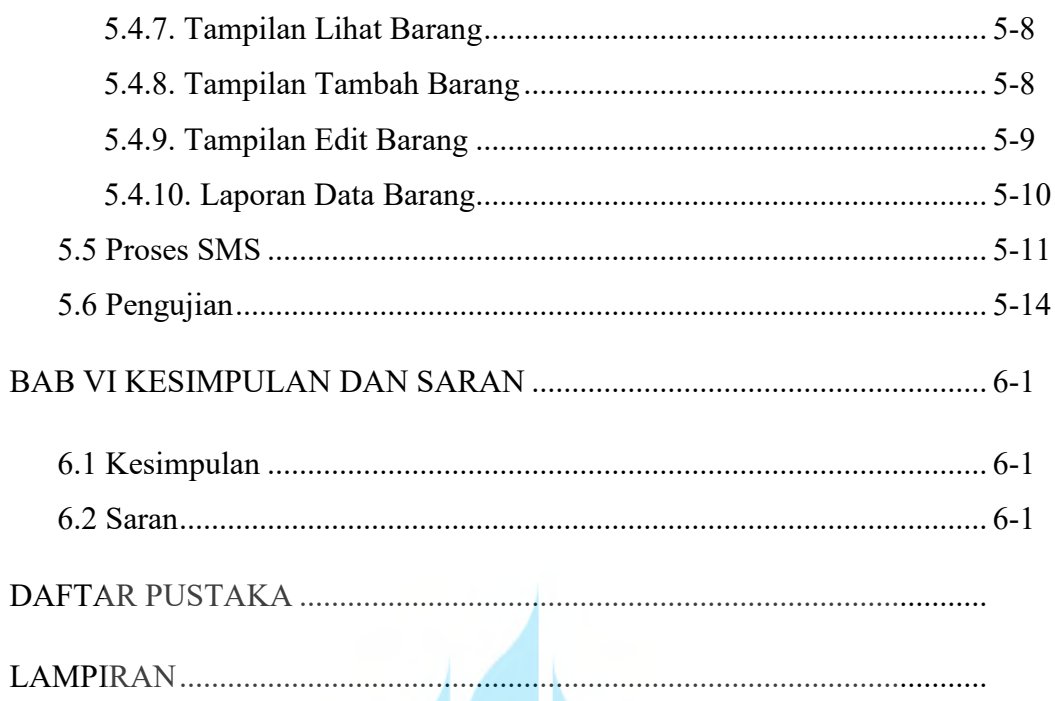

# UNIVERSITAS **MERCU BUANA**

## **DAFTAR GAMBAR**

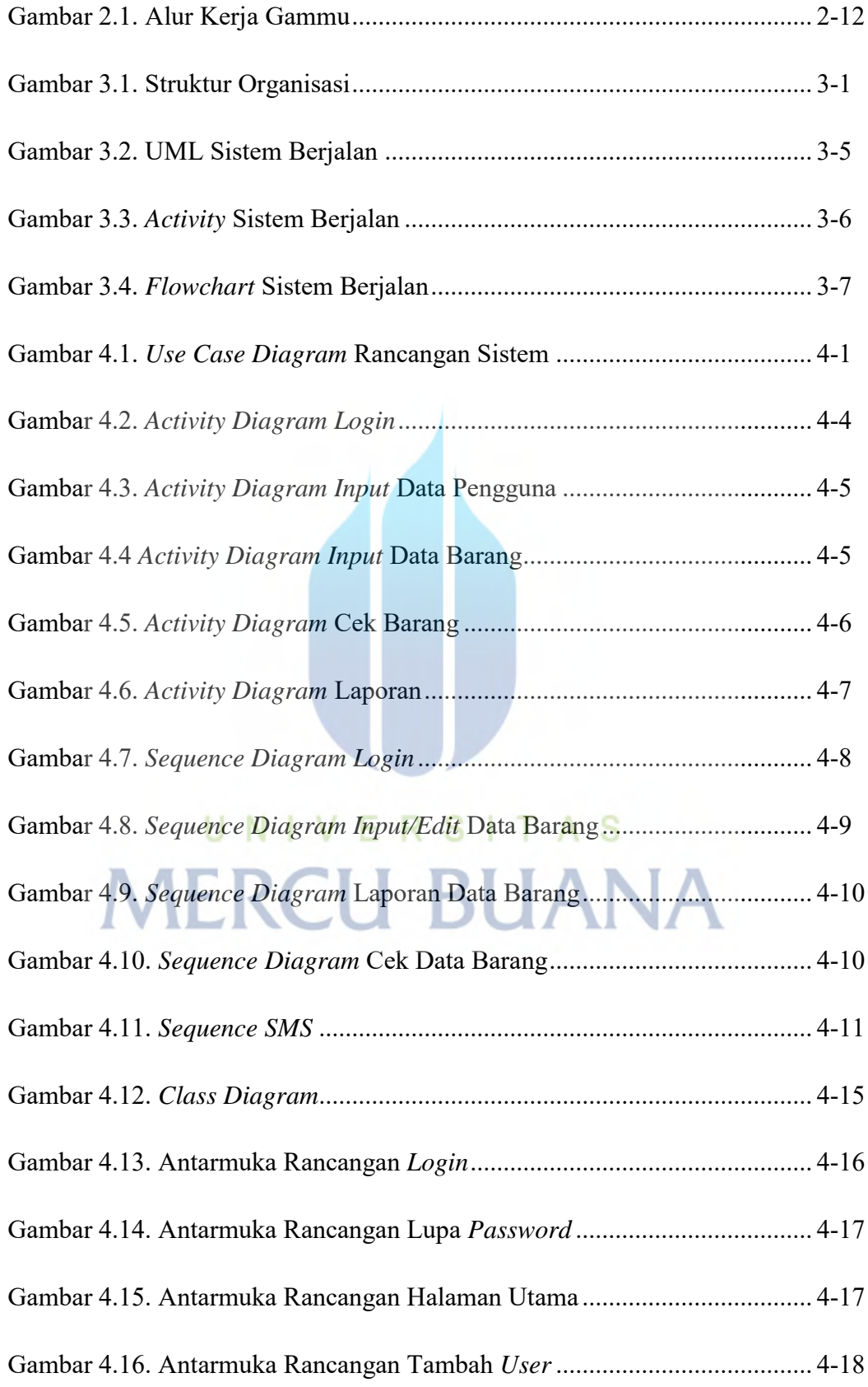

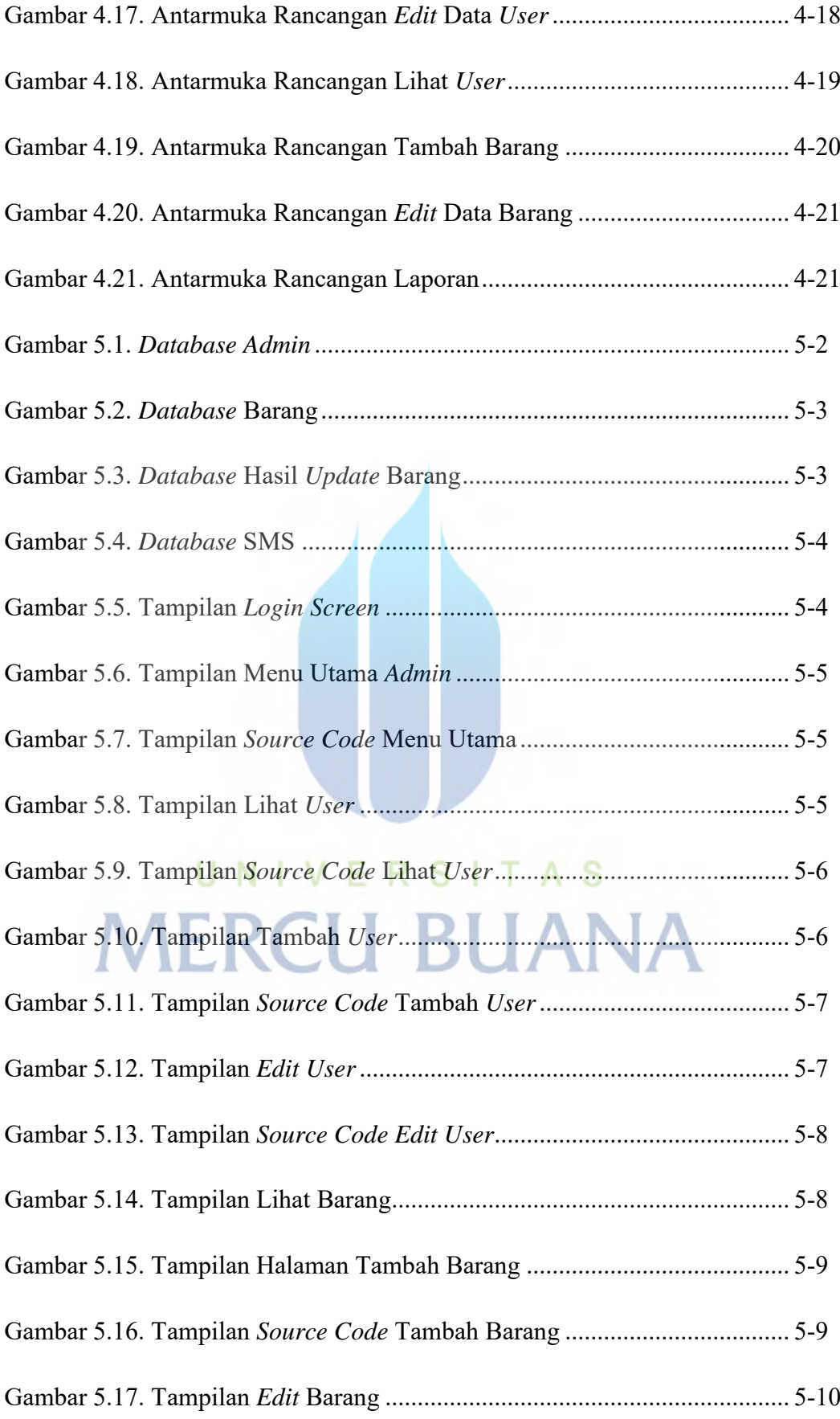

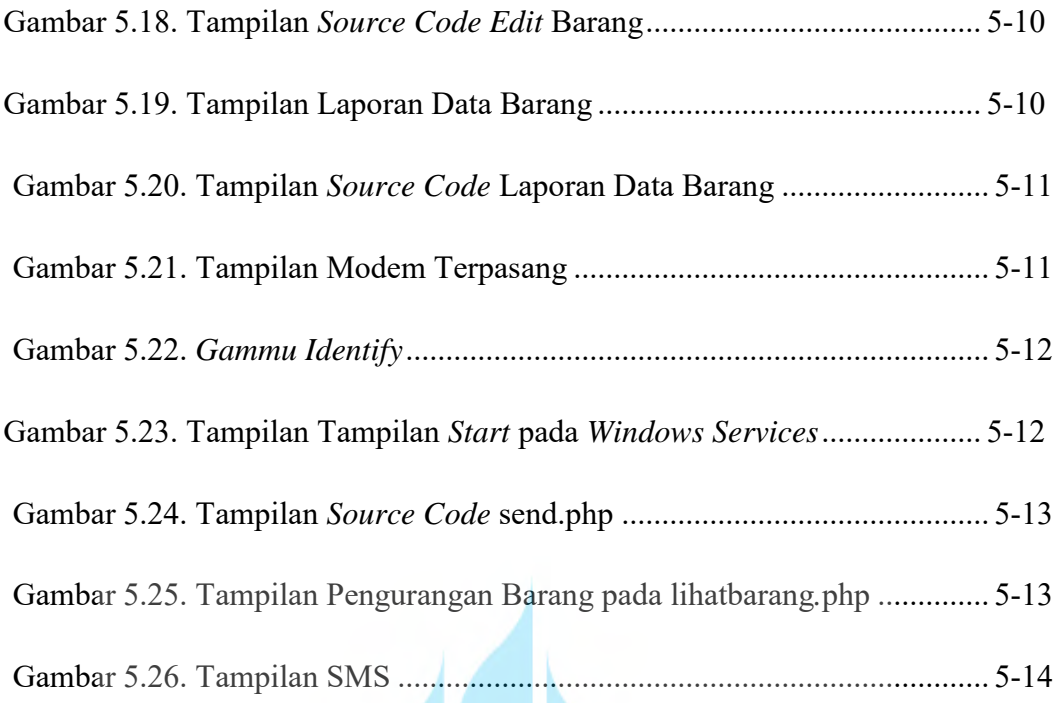

# UNIVERSITAS **MERCU BUANA**

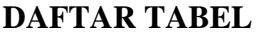

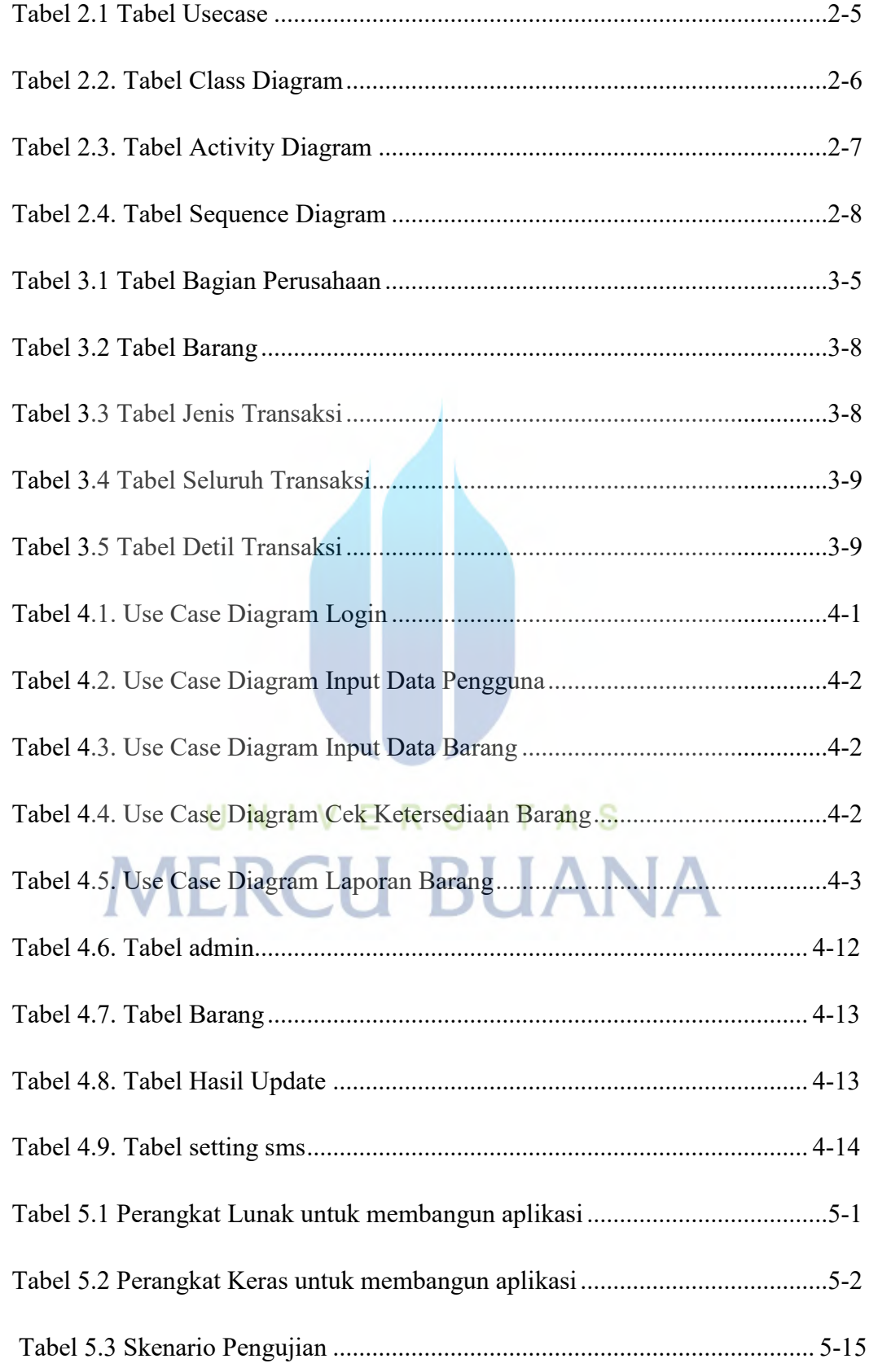